[Configurar](http://afiles.westpecos.com/document.php?q=Configurar Router Jazztel Comtrend Ar-5387un) Router Jazztel Comtrend Ar-5387un >[>>>CLICK](http://afiles.westpecos.com/document.php?q=Configurar Router Jazztel Comtrend Ar-5387un) HERE<<<

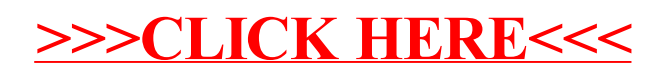